# **3. Zeichen und Schrift**

- 3.1 Medien Zeichen, Text, Schrift
- 3.2 Mikro-Typografie: Zeichensätze
- 3.3 Makro-Typografie: Gestalten mit Schrift
- 3.4 Hypertext und HTML

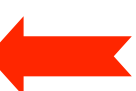

- Allgemeines
- Textstrukturierung
- Tabellen
- Cascading Style Sheets
- Strukturierte Seiten
- Medieneinbettung

Weitere Informationen: http://de.selfhtml.org/ oder http://w3schools.org

#### **Nachtrag: Zielgenaue Verweise: Dokumentinterne Anker**

- Hinter jeder Verweisadresse kann (mit # abgetrennt) eine Stelle in dem adressierten Dokument spezifiziert werden.
	- Ansprechen des Zielankers:

```
 <a href="xyz.html#hierher">Text</a>
```
- Alte Methode zur Deklaration des Zielankers (z.B. in xyz.html):  **<a name="hierher">Text</a>**
- HTML5-Methode zur Deklaration des Zielankers (z.B. in xyz.html):  **<p id="hierher">Text</p>** (falls Element vorhanden) oder **<span id="hierher">Text</span>**

links html

# **Tabellen (1)**

- Aufteilen der Fläche in Zeilen und Spalten in flexibler Weise
	- Klassische Tabellen, Matrizen
	- Allgemeines Hilfsmittel zum Layout (bei unsichtbar gemachten Trennlinien)
	- Achtung: Tabellen werden meist erst nach vollständigem Laden angezeigt
- Allgemeine Tabellenform:

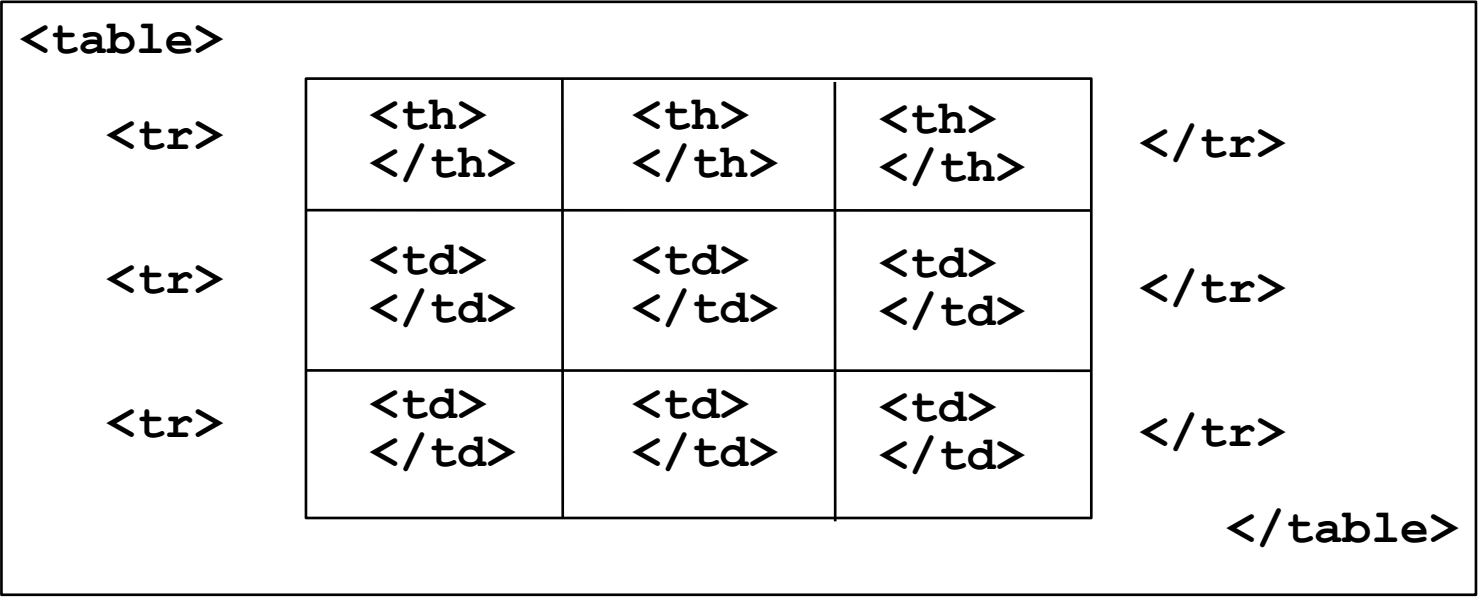

Mit **<thead>**, **<tbody>** und **<tfoot>** kann man logische Bereiche definieren.

# **Tabellen (2)**

- Vordefinition der Spaltenbreite (schnellere Anzeige!)
	- **<colgroup> <col width=...> ... </colgroup>**
- Unregelmässige Zellen einer Tabelle
	- Zelle über mehrere Spalten: Attribut **colspan="***n***"** in **<th>** und **<td>**
	- Zelle über mehrere Zeilen: Attribut **rowspan="***n***"** in **<th>** und **<td>**
- Rahmen
	- Veraltet: Attribut **border="***n***"** in **<table>**
	- Besser mit Cascading Style Sheets, siehe gleich...
- Abstände, Textformatierung, Ausrichtung etc.
	- mit Cascading Style Sheets, siehe gleich...

table.html

# **3. Zeichen und Schrift**

- 3.1 Medien Zeichen, Text, Schrift
- 3.2 Mikro-Typografie: Zeichensätze
- 3.3 Makro-Typografie: Gestalten mit Schrift
- 3.4 Hypertext und HTML
	- Allgemeines
	- Textstrukturierung
	- Tabellen
	- Cascading Style Sheets

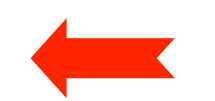

- Strukturierte Seiten
- Medieneinbettung

Weitere Informationen: http://de.selfhtml.org/ oder http://w3schools.org

Literatur:

David Sawyer McFarland: CSS3 - The missing manual , 3rd ed., O'Reilly 2013

# **Cascading Style Sheets (CSS)**

- Von HTML prinzipiell unabhängige Sprache zur Beschreibung von Formatierungsinformation
	- Standardisierung durch W3C
	- Besonders für HTML geeignet
- Entstehungsgeschichte:
	- Vielzahl von "Standard-Attributen" in vielen HTML-Elementen (align, pos, color, font, ...)
	- Vereinheitlichung in CSS (aktuelle Version 2.1, CSS 3 in Entwicklung)
- Ablösung "alter" Konstrukte zugunsten CSS-beschriebener Styles: Empfehlung in HTML bis Version 4, verpflichtend ab HMTL5
	- Alte Schreibweise (nicht mehr benutzen):  **<p><font size="7">Text</font></p>**
	- Schreibweise mit CSS-Syntax, Universalattribut **style** (nicht empfohlen):  **<p style="font-size:7">Text</p>**
	- Empfehlenswert für modernes HTML: Rein logische Auszeichnung
		- » Formatierung separat festgelegt (in CSS Style Sheet)

#### **CSS-Syntax: Deklarationen**

• *Deklaration:* Eigenschaft-Wert-Paar

*Eigenschaft* **:** *Wert* z.B. **font-style:italic;**

- Wenn als Wert eines HTML-Attributs: Anführungszeichen "" empfehlenswert
- Mit Strichpunkt beenden (mehrere Deklarationen in Folge)

z.B. **font-style:italic; font-size:large;**

- Anführungszeichen für Werte (z.B. bei Leerzeichen im Wert)
	- Einfache Anführungszeichen ' '

z.B. **font-family:'Times New Roman';**

- Mehrere Werte (Argumente) für eine Eigenschaft
	- Abtrennen mit Leerzeichen
		- z.B. **border:3px solid black;**
- Mehrere Alternativwerte (Sequenz) für eine Eigenschaft
	- Abtrennen mit Komma

z.B. **font-family:'Times New Roman', 'Times', serif;**

#### **CSS-Eigenschaften, Beispiel Schriftformatierung**

- Eigenschaften zur Schriftformatierung:
	- **font** Zusammenfassung anderer Eigenschaften
	- **font-family** Gewünschte Schrift(en) mit Priorisierung
	- **font-style** Kursiv / normal
	- **font-variant** Kapitälchen *(small caps)* / normal
	- **font-size** Größe (numerisch oder ungenau)
	- **font-weight** Strichstärke (fett / mager)
	- **font-stretch** Laufweite
	- **word-spacing** Wortabstand
	- **letter-spacing** Zeichenabstand
	- **color** Farbe
- 

– **…**

# **Weitere CSS-Eigenschaften**

- Schriftformatierung (auch mit Schriftartendatei)
- Ausrichtung und Absatzkontrolle
- Außenrand und Abstand
- Innenabstand
- Rahmen
- Hintergrundfarben und -bilder
- Listenformatierung
- Tabellenformatierung
- Positionierung und Anzeige von Elementen
- Layouts für Printmedien
- Sound-Kontrolle für Sprachausgabe
- Anzeigefenster

# **Einbindung von CSS in HTML**

- *• Inline styles:*
	- **style**-Attribut bei HTML-Tags benutzen
- *• Internal style sheet:*
	- Ablage von zentralen Stildefinitionen im Kopfbereich der HTML-Datei

**<style type="text/css">**

**...** *Stildefinitionen* **...**

**</style>**

– Wegen Problemen älterer Browser oft Stildefinitionen als Kommentar

- *• External style sheet:*
	- Ablage von zentralen Stildefinitionen in separater CSS-Datei (.css)
	- Enthält nur Stildefinitionen, kein HTML
	- Einbindung in HTML-Datei: **<link rel="stylesheet" type="text/css" href***=Dateireferenz>*

# **CSS-Syntax: Stildefinition**

- *Stildefinition* besteht aus *Selektor* und *Deklarationsblock: Selektor* **{** *Deklaration\** **}**
- Beispiel: **h1 { font-size: 48pt; font-style: italic; border-bottom: solid thin black; }**
- Mögliche Selektoren:
	- *Element-Selektor:* Alle Elemente eines Elementtyps (z.B. **p**)
	- *– Klassen-Selektor:* Selbstdefinierte Stilklasse, frei gewählter Name
		- » Selektor beginnt mit Punkt, Anwendung mit HTML **class**-Attribut
	- *ID-Selektor:* Einzelnes eindeutiges Element, frei gewählter Name
		- » Selektor beginnt mit **#**, Anwendung mit HTML **id**-Attribut
	- *Attributselektor:* Elemente mit gegebenem Attributwert, **[***attr***=***val***]**
	- *Gruppenselektor* (mehrere Elemente, gleicher Stil): mit Komma trennen
	- *Universalselektor* **\****:* alle Elemente
	- *Pseudo-Klassen:* Beginnen mit Doppelpunkt (z.B. **:visited**)
	- *Kombinationsselektoren:* Nachfahr, Kind, Geschwister

#### **Beispiel zu CSS (Internes Stylesheet)**

```
<!DOCTYPE html>
<html>
   <head>
      <meta charset="UTF-8">
      <title>Beispiel zu CSS</title>
      <style>
            p {font-family:Times; font-size:20pt}
            h1 {font-family:Verdana; color:red}
      </style>
   </head> 
   <body>
      <h1>&Uuml;berschrift 1</h1>
      <p>Absatz 1</p>
      <h1>&Uuml;berschrift 2</h1>
      <p>Absatz 2</p>
      <h1>&Uuml;berschrift 3</h1>
      <p>Absatz 3</p>
   </body>
</html> styles.html
```
#### **Beispiel zu CSS (Externes Stylesheet)**

**<!DOCTYPE html>**

```
<html>
   <head>
      <meta charset="UTF-8">
      <title>Beispiel zu CSS</title>
      <link rel="stylesheet" type="text/css" href="styles.css">
   </head>
   <body>
      <h1>&Uuml;berschrift 1</h1>
      <p>Absatz 1</p>
      <h1>&Uuml;berschrift 2</h1>
      <p>Absatz 2</p>
      <h1>&Uuml;berschrift 3</h1>
      <p>Absatz 3</p>
   </body>
</html>
                    p {font-family:Verdana; font-size:16pt}
                    h1 {font-family:Verdana; color:green}
                    Datei styles.css (im gleichen Verzeichnis):
stylesfile.html
```
### **Beispiel zu CSS-Klassen**

```
<!DOCTYPE html>
<html>
   <head>
     <meta charset="UTF-8">
     <title>Beispiel zu CSS-Klassen</title> 
     <style>
                * {font-family: sans-serif;}
       .kursiv {font-style: italic;}
       #start {font-style: italic; font-weight: bold;
       p.rot {color: red;}
    </style>
   </head>
   <body>
     <h1>Überschrift mit 
       <span class="kursiv">besonderem Stichwort</span></h1>
     <p id="start">Erster Absatz</p>
     <p class="rot">Zweiter Absatz</p>
     <p class="kursiv">Dritter Absatz</p>
     <p>Vierter Absatz</p>
     <p class="kursiv">Fünfter Absatz</p>
     <blockquote class="rot">Zitat</blockquote>
   </body>
</html>
                                                   styleclasses.html
```
## **Anmerkungen zu CSS-Klassen**

- *Inline-Element* <span> ... </span>
	- Für Text und Zeilenelemente, nur zur Formatierung
- *Allgemeines Blockelement* **<div> ... </div>**
	- Kann beliebige Blockelemente enthalten, z.B. auch Grafiken
	- Anwendung von Formatierung, incl. Positionierung, Sichtbarkeit
- Einschränkungen der Gültigkeit von Stildefinitionen:
	- Klassen auf bestimmte Elemente beschränken
		- » z.B. **.rot**
	- Stil nur anwenden, wenn Element unterhalb eines bestimmten anderen

» z.B. **tbody tr {...}** oder **#haupttext p {…}**

- Vererbung:
	- Viele Eigenschaften vererben sich auf untergeordnete Elemente
		- » nicht alle (siehe z.B. Rahmen)!
	- Konflikte (auch mit Browser-Einstellungen): Bei Konflikten gewinnt die direktere Definition bzw. das spezifischere Format

# **3. Zeichen und Schrift**

- 3.1 Medien Zeichen, Text, Schrift
- 3.2 Mikro-Typografie: Zeichensätze
- 3.3 Makro-Typografie: Gestalten mit Schrift
- 3.4 Hypertext und HTML
	- Allgemeines
	- Textstrukturierung
	- Cascading Style Sheets
	- Tabellen
	- Strukturierte Seiten

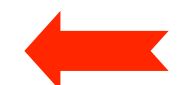

– Medieneinbettung

Weitere Informationen: http://de.selfhtml.org/ oder http://w3schools.org

Literatur:

Peter Kröner: HTML5, Open Source Press 2010

# **Strukturierte Seiten (Layout)**

- Moderne Webseiten haben ein klar definiertes Layout (Satzspiegel)
	- Bestandteile mit verschiedener Funktion (z.B. Kopf, Navigation, Hauptteil, Fußzeile)
	- Freies 2-dimensionales Layout (oft nebeneinander platzierte Einheiten)
- Realisierungsmöglichkeiten:
	- Framesets (Element <frame>): Veraltet und nicht empfohlen
	- Tabellen:
		- » (Immer noch) verbreitet und recht effektiv
		- » Aber: Keine Trennung von logischer Struktur und Layout
	- Blockelemente (Element <div>):
		- » Elegante moderne Lösung zusammen mit CSS
		- » Dominanz des <div>-Elements ("Divitis")
	- HTML5-Strukturelemente und CSS:
		- » Derzeit beste Entkopplung von Struktur und Layout

# **Definition der logischen Struktur**

- Welche separaten Bereiche enthält unsere Seite?
	- Möglichst übergreifend über alle Seiten eines Webauftritts
- Beispiel:
	- Kopfbereich:
		- » Für alle Seiten gleich
	- Navigationsbereich
		- » Für alle Seiten gleich; enthält Liste von Einträgen (Links)
	- Hauptteil:
		- » Soll Liste von Einträgen (Artikeln) enthalten
	- Fußzeile:
		- » Für alle Seiten gleich; kurzer Text (Impressum)

#### **Logische Struktur in HTML 4**

 **<body>**

```
 <div id="header">
              <h1>Structured Page (HTML4)</h1>
       </div>
       <div id="nav">
              <ul>
                    <li><a href=#">Home</a></li>
                    <li><a href=#">Contact</a></li>
              </ul>
       </div>
       <div id="main">
              <h1>This is the main content area of the page.</h1>
              <p>This is the first content article.</p>
              <p>This is the second content article.</p>
       </div>
       <div id="footer">
              <p>Heinrich Hußmann, LMU, 2010</p>
       </div>
 </body>
```
### **Logische Struktur in HTML5**

```
 <body>
    <header>
       <h1>Structured Page (HTML5)</h1>
    </header>
    <nav>
      \langle u11 \rangle <li><a href="#">Home</a></li>
          <li><a href="#">Contact</a></li>
       </ul>
    </nav>
    <section id="main">
       <h1>This is the main content area of the page.</h1>
          <article>
              <p>This is the first content article.</p>
          </article>
          <article>
              <p>This is the second content article.</p>
          </article>
    </section>
    <footer>
       <p>Heinrich Hu&szlig;mann, LMU, 2010</p>
    </footer>
 </body>
```
# **Layouts**

- Statisches Layout:
	- Geht meist von festem Anzeigebereich aus (Höhe x Breite in Pixel)
	- Verkleinerung schneidet ab, Vergrößerung schafft Leerraum
	- Derzeit dominant
- Flüssiges Layout ("liquid"):
	- Behält Standard-Schema des Layouts bei
	- Anpassung an aktuelle Fenstergröße, z.B. durch prozentuale und relative Angaben im Layout
- Responsive Web Design (anpassungsfähiges Design)
	- Begriff von Ethan Marcotte ("A List Apart", 2010)
	- Layout passt sich den Möglichkeiten des Ausgabegeräts an
		- » z.B. "Media Queries" und Laden eines passenden Style Sheets

#### **Einfaches Vertikal-Layout mit CSS**

```
• CSS-Stylesheet zum Beispiel:
   <style>
           header {
                 background-color:lightgreen;
    }
           footer {
                 background-color:pink;
    }
           nav li {
                                                            Structured Web Page
                 display:inline;
                                              ♦
                                                 + \Theta file:///Users/hussmann/Documents/Leh \mathcal CQ<sup>+</sup> Google
    }
           header h1 {
                                        Structured Page (HTML5)
                 font-size:2em;
    }
           #main h1 {
                                            Home Contact
                 font-size:1.5em;
                                        This is the main content area of the page.
    }
   </style>
                                        This is the first content article.
                                        This is the second content article.
                                        Heinrich Hußmann, LMU, 2010
```
#### html5struct\_vert.html

### **Mehrspalten-Layout mit CSS (feste Größen)**

```
header {
                                                  footer {
        background-color:lightgreen;
                                                        background-color:pink;
        height:80px;
                                                        width:600px;
        width:600px;
                                                        position:absolute;
        position:absolute;
                                                        top:280px;
        left:0px;
                                                        left:0px;
                                                  }
        top:0px;
   }
                                                  header h1 {
                                                        font-size:2em;
  nav {
                                                  }
        height:200px;
        width:100px;
                                                  #main h1 {
                                                        font-size:1.5em;
        background-color:lightgrey;
        position:absolute;
                                                  }
        top:80px;
        left:0px;
                                        Structured Page (HTML5)
   }
  #main {
        background-color:yellow;
                                          \bullet Home
                                                This is the main content area of the page.
                                          • Contact
        position:absolute;
                                                 This is the first content article.
        height:200px;
        width:500px;
                                                This is the second content article.
        left:100px;
        top:80px;
   } 
                                        Heinrich Hußmann, LMU, 2010
html5struct_fixed.html
```
# **Mehrspalten-Layout mit CSS ("flüssig")**

```
header {
     background-color:lightgreen;
     height:20%;
     width:100%;
     position:absolute;
     left:0%;
     top:0%;
}
nav {
     height:70%;
     width:10%;
     background-color:lightgrey;
     position:absolute;
     top:20%;
     left:0%;
}
#main {
     background-color:yellow;
     position:absolute;
     height:70%;
     width:90%;
     left:10%;
     top:20%;
}
```
html5struct\_liquid.html

```
footer {
       background-color:pink;
       height:10%;
       width:100%;
       position:absolute;
       top:90%;
       left:10%;
}...
    Structured Page (HTML5)
      \therefore Home This is the main content area of the page.
             This is the first content article.
             This is the second content article.
    Heinrich Hußmann, LMU, 2010
```
# **Entwicklung von CSS**

- Dynamische Änderungen der Anzeige:
	- Z.B. Markierung von Ankern an Mausposition
	- Prozedurale (Skript-basierte) Lösung -> Deklarative Lösung in CSS3
- Unterstützung von Animationen
	- z.B. bei Erscheinen/Entfernen von angezeigten Elementen
- Vom druck-formatiertem Text zu graphischen Multimedia-Dokumenten
	- Z.B. Abgerundete Begrenzung von Bereichen
- CSS3 ist in Entwicklung, und es wird weiter gehen...

#### **Runde Boxen und Transitionen in CSS3**

```
p {
  background-color:red;
   transition-property:background-color;
   transition-duration:2s;
 ...
  box-shadow: 5px 5px 3px lightgrey;
}
p:hover {
  background-color:black;
}
         <body>
            <p><a href="#">Click here!</a></p>
         </body>
```
css3anim.html

# **3. Zeichen und Schrift**

- 3.1 Medien Zeichen, Text, Schrift
- 3.2 Mikro-Typografie: Zeichensätze
- 3.3 Makro-Typografie: Gestalten mit Schrift
- 3.4 Hypertext und HTML
	- Allgemeines
	- Textstrukturierung
	- Cascading Style Sheets
	- Tabellen
	- Framesets
	- Medieneinbettung

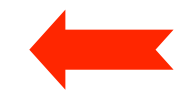

#### Weitere Informationen: http://de.selfhtml.org oder http://w3schools.org

### **Integration von Bildern**

- Bilder einbinden mit **<img>**
- Attribut **src** gibt Quelle an (auch von anderen Servern möglich)
	- Achtung Copyright-Fragen!
- Größenangaben mit **width** und **height**
	- Bei Angabe beider Werte Verzerrung möglich
- Bilder können auch als Inhalt eines Verweises vorkommen
	- z.B. grafische Navigationsleisten

```
<html> ...
 <body>
    <h1>Ein JPEG-Bild des Eiffelturms</h1>
    <p><img src="Eiffelturm.jpg" width="350" alt="Eiffelturm">
    </p>
```
 **</body> </html>**

# **Integration anderer Dateien**

- Prinzipiell alle Dateien einbettbar
	- mit dem **<object>**-Tag (standardkonform)
	- als Hyperlinks
- Leider Behandlung von Medien in Browsern uneinheitlich!
- HTML5 versucht Vereinheitlichung zu erreichen.
	- HTML5 Audio:

```
 <audio src="xyz.ogg" autoplay>
```

```
Your browser does not support the <code>audio</code> element.
 </audio>
```

```
– HTML5 Video:
```

```
 <video controls>
  Your browser does not support the <code>video</code> element.
   <source src="big_buck_bunny_480p_stereo.ogg" type="video/ogg">
   <source src="big_buck_bunny_480p_surround-fix.avi">
 </video>
```
# **MIME**

- MIME = Multipurpose Internet Mail Extensions
	- In HTML mit dem **type**-Attribut an vielen Stellen angebbar (z.B. **<link>, <object>**)
	- Erleichtert dem Browser (bzw. seinem Benutzer) die Entscheidung, wie Dateien zu behandeln sind
	- Jeder Browser führt eine Liste der akzeptierten MIME-Extensions und Regeln für die Behandlung (z.B. speichern, Programm aufrufen)
	- Liste siehe http://www.iana.org/assignments/media-types
- Syntax:

#### *Medientyp* **/** *Untertyp*

- Medientypen: text, image, video, audio, application, ...
- Untertypen, die auf dem Server auszuführen sind, beginnen meist mit x-
- Hersteller- *(vendor-)*spezifische Untertypen im speziellen Unterbaum "vnd."

#### **Barrierefreiheit von Webseiten**

- **Was passiert mit Menschen, die mit Einschränkungen ihrer Nutzungsmöglichkeiten leben müssen?**
	- Äquivalent zu "barriefreien" Zugängen zu Gebäuden
	- Web tendenziell besonders wichtig und interessant für diese Nutzer
- Nutzung des WWW bei eingeschränkten Wahrnehmungs- und Aktionsmöglichkeiten
	- Seh- oder Hörbehinderung, motorische Schwächen
	- Leseschwäche, Aufnahmeschwäche, Lernschwäche
- Wichtigste Richtlinie:
	- Web Accessibility Initiative (http://www.w3.org/WAI/)
	- Übernommen in vielen nationalen Regelungen, z.B. BITV in Deutschland
- Beispiele für Regeln zur Barrierefreiheit:
	- Ergänzung grafischer Information durch textuelle Beschreibung
	- Benutzbarkeit mit Tastatur (d.h. auch mit Spracheingabe)
	- Orientierung durch klare Struktur und kleine Textblöcke erleichtern
	- Hoher Kontrast zwischen Vordergrund und Hintergrund